# **Servitiom**

**SARE SA** 

Oct 31, 2018

## **Contents**

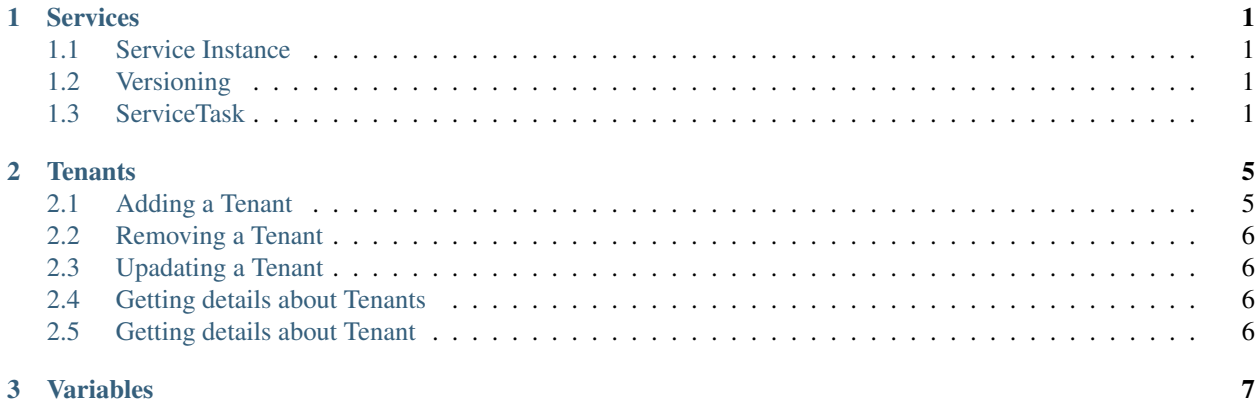

## CHAPTER 1

### Services

<span id="page-4-0"></span>Service entity in Servitiom represents microservice application, who can be used by registered tenants. It can be deployed in many instances with unique custom properties like replicas count, resources limits.

### <span id="page-4-1"></span>**1.1 Service Instance**

Service instance in Servitiom represents unique deployed service in specified version and assigned to tenant. One tenant can have only one instance of service.

### <span id="page-4-2"></span>**1.2 Versioning**

Service can have multiply registered versions. Each version contains jobs templates for instance and service contexts. Template Schema:

```
schemaVersion: "0.1"
serviceVersion: "1.0.0"
jobs:
    instance:
        deploy:
```
## <span id="page-4-3"></span>**1.3 ServiceTask**

ServiceTask defining how execute some work in service like deploy instance. Entity fields:

- id unique id in service
- name human friendly name of task
- description some text to describe task purpose
- scope: instance | service
- versions: \* default special version to use when not explicity in request \* <version\_id>
	- template:

```
id: <string>
```
Deploying service instance can consist of many steps, with simple template you can describe what must be done to run instance of your service. For more info about templating check: <https://twig.symfony.com/>

POST: [https://](https:/)<servitiom\_api\_uri>/v1/services id: "test" name: "test service", description: "simple service description bla bla bla"

PUT: [https://](https:/)<servitiom\_api\_uri>/v1/services/test/variables/api\_password <value>

#### PUT: [https://](https:/)<servitiom\_api\_uri>/v1/variables/DOCKER\_REGISTRY <value>

PUT: [https://](https:/)<servitiom\_api\_uri>/v1/services/test/versions/<version>/instance

```
{{set serviceAccountApiUri = "https://api.example.com/test/v1/service/
accounts/#{InstanceInfo.customs.accountId}"}} schemaVersion: 1.0 x-moduleCommon: &mod-
ule_common
```
name: "{{ServiceInfo.id}}\_{{InstanceInfo.customs.accountId}}"

steps:

onDeploy:

**RegisterInApi:** type: ApiCall applyCondition:  $\{ \{InstanceInfo.customs.accountId == 100\} \}$ parameters:

method: PUT uri: "{{serviceAccountApiUri}}" options:

auth: ["username", "{{ServiceInfo.variables.api\_password}}"]

DeployModule: type: DockerServiceCreate parameters:

<<: \*module\_common image: "{{Variables.DOCKER\_REGISTRY}}\_{{ServiceInfo.id}}\_module:1.0.0" env:

ACCOUNTID: "{{instanceInfo.customs.accountId}}"

#### onRemove:

UnregisterInApi: type: ApiCall parameters:

method: DELETE uri: "{{serviceAccountApiUri}}"

RemoveModule: type: DockerServiceRemove parameters:

name: "{{moduleServiceName}}"

POST: [https://](https:/)<servitiom\_api\_uri>/v1/services/<serviceId>/instances customs:

accountId: 1 extra2: "test" environment: "PROD"

#### **1.3.1 Schema**

```
apiVersion: v1
name: # human friendly name of service
steps:
 upgrade_from: # represents list of steps to upgrade from specify version of service
```
(continues on next page)

(continued from previous page)

```
<version>:
    steps:
      <stepid>: # unique id of step
        type: # type of step must be one of supported step types like ApiCall
        name: # human friendly name of step, optional
        description: # some text to describe step operations, optional
        parameters: # some step depends parameters
  default:
deploy: # represents list of steps to deploy new service instance
  <stepid>: # unique id of step
   type: # type of step must be one of supported step types like ApiCall
   name: # human friendly name of step, optional
   description: # some text to describe step operations, optional
   parameters: # some step depends parameters
remove: # represents list of steps to remove service instance
  <stepid>: # unique id of step
    type: # type of step must be one of supported step types like ApiCall
    name: # human friendly name of step, optional
    description: # some text to describe step operations, optional
    parameters: # some step depends parameters
```
#### **Example**

```
{{set moduleServiceName = "#{serviceInfo.name}_#{instanceInfo.customs.accountId}"}}
{{set serviceAccountApiUri = "#{serviceInfo.subservices.api.baseUri}/service/accounts/
˓→#{instanceInfo.customs.accountId}"}}
apiVersion: v1
steps:
 deploy:
   RegisterInApi:
     type: ApiCall
     parameters:
       method: PUT
        uri: "{{serviceAccountApiUri}}"
   DeployModule:
     type: DockerServiceCreate
     parameters:
     name: "{{moduleServiceName}}"
     image: "{{serviceInfo.subservices.module.image}}"
     env:
       - ACCOUNTID="{{instanceInfo.customs.accountId}}"
 remove:
   UnregisterInApi:
     type: ApiCall
     parameters:
       method: DELETE
       uri: "{{serviceAccountApiUri}}"
   RemoveModule:
     type: DockerServiceRemove
      parameters:
```
## CHAPTER 2

## **Tenants**

<span id="page-8-0"></span>Tenant in Servitiom represents client organization, who using subset of registered services. Tenant simply compose services for unique business purpose. Service instance can be attached to only one tenant and when tenant is removed with all attached resources.

## <span id="page-8-1"></span>**2.1 Adding a Tenant**

#### **2.1.1 REST API**

**Overview** 

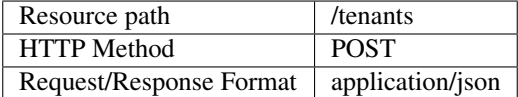

Sample request

```
{
    "id": "1",
    "name": "Big Oil Company",
    "customProperties": {
        "clientClass": "A+"
    }
}
```
## <span id="page-9-0"></span>**2.2 Removing a Tenant**

#### **2.2.1 REST API**

**Overview** 

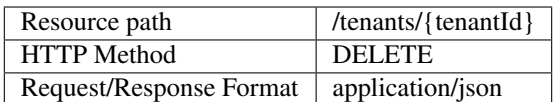

## <span id="page-9-1"></span>**2.3 Upadating a Tenant**

#### **2.3.1 REST API**

**Overview** 

Sample request

```
{
    "name": "Big Oil Company",
    "customProperties": {
        "clientClass": "A+"
    }
}
```
## <span id="page-9-2"></span>**2.4 Getting details about Tenants**

#### **2.4.1 REST API**

**Overview** 

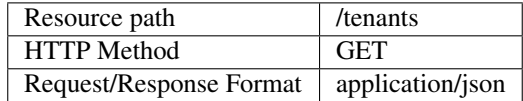

## <span id="page-9-3"></span>**2.5 Getting details about Tenant**

#### **2.5.1 REST API**

**Overview** 

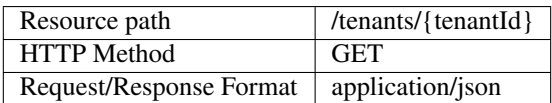

# <span id="page-10-0"></span>CHAPTER 3

Variables